A direct link to your customers

- by the number one provider of mobile communication solutions

## LINK Mobility Common Platform API

Keyword API Version 2.1; Last updated March 14, 2024

For help, see the following link https://linkmobility.com/support/ The most up-to-date version of this document is available at https://www.linkmobility.com/developer/

Slink mobility

## Contents

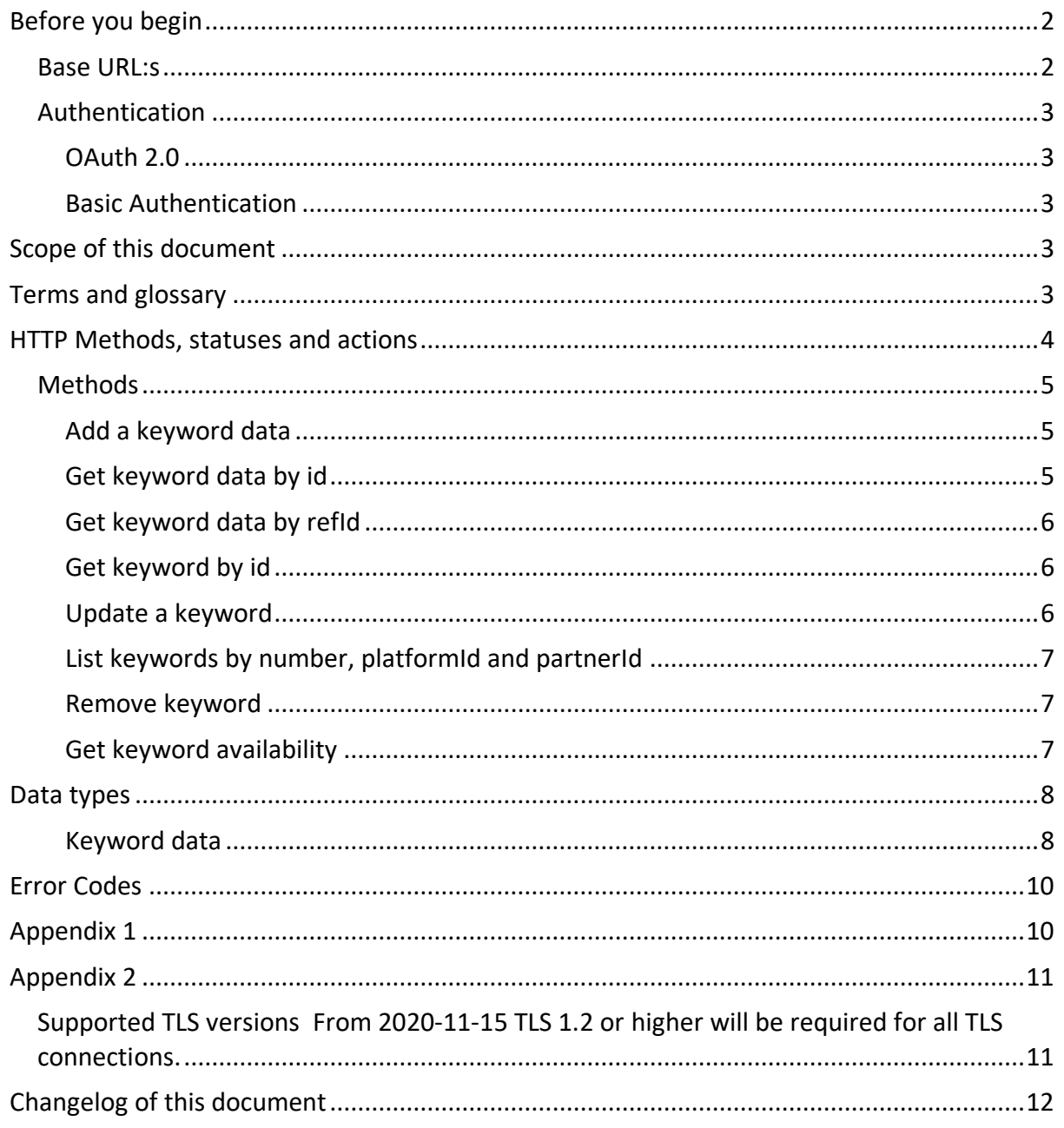

## <span id="page-1-0"></span>Before you begin

To use this API, you will need username, password, a number, platformId and platformPartnerId. These will be provided to you by support. If necessary, make an opening in your firewall so that common can connect to your system. The list of addresses for common will be find in the appendix.

### <span id="page-1-1"></span>**Base URL:s**

You will get one of these URL:s assigned to you when your account is created:

#### https://eu.linkmobility.io/morouter

**https://n-eu.linkmobility.io/morouter https://c-eu.linkmobility.io/morouter https://s-eu.linkmobility.io/morouter https://no.linkmobility.io/morouter (will be decommissioned after 2024-08-31) https://deb.linkmobility.io/morouter (decommissioned 2023-08-31) https://wsx.sp247.net/morouter (legacy)**

#### <span id="page-2-0"></span>Authentication

There are two ways of doing authentication: OAuth 2.0 or Basic Authentication.

#### <span id="page-2-1"></span>OAuth 2.0

The preferred way of authentication is using OAuth 2.0. It requires the client to obtain a token to be used in other requests.

The only grant type currently supported is "client credentials" where the "client id" is the username and "client secret" is the password provided by Support.

This would be posted to the access token URL as: POST /auth/token Content-Type: application/x-www-form-urlencoded

grant type=client credentials&client id=user&client secret=secret

Successful result with HTTP status 200:

{"access\_token":"xxxxxxx","token\_type":"Bearer","expires\_in":3599}

The access token value should be used as a header in requests to be used for authorization:

Authorization: Bearer xxxxxx

The max age for a token is specified in the expires in field in seconds.

Unsuccessful results will return a different HTTP status than 200 and the body will contain a error parameter in a JSON object with any of the following results: *invalid\_request*, *unsupported\_grant\_type*, *invalid\_client* or *internal\_error*.

#### <span id="page-2-2"></span>Basic Authentication

Authenticate in the HTTP request using Basic Authentication with the username and password provided by Support.

### <span id="page-2-3"></span>Scope of this document

This document will describe in detail the methods within the API for creating, retrieving, updating and deleting keywords towards the Common API.

### <span id="page-2-4"></span>Terms and glossary

#### *Keyword*

The keyword is simply a word mapped with certain conditions to be received and then forwarded to a certain getaway, depending of how its keyword data looks like. The keywords in the system has the following constrains:

- Keywords may not have overlapping time
- Keyword type is only a match type and doesn't allow different types at the same time. Example: Keyword COOKIE may not be registered as EQUALS and STARTS WITH at the same time.
- Flag shared may not be modified. Keyword must be removed and created again to support shared.
- Shared keywords may not be created on top of an existing non-shared keyword
- Sentences that has same first word must have the same owner. This rule may be overridden by an administrator, see Override rules.
- The shortest keyword may be 3 characters. This rule may be overridden by an administrator, see Override rules.
- All UTF-8 characters are allowed, but code points in the interval 0x00-0x1F (invisible control characters) and 0xA0 (non-breaking space) will be replaced with space. Multiple spaces in a row will be reduced to one. Space before or after visible characters will be removed.

#### *Gate*

A Gate, or gateway, is an endpoint used to deliver MO, MT DLR, Address lookup and URL shortener callbacks, as well as the asynchronous callbacks from other services, that are described in their respective documents.

#### *Number*

A number in the API context, is a string that is either a Msisdn like +46123456789 or a short code. The short code's format is based on a two-letter prefix (ISO-3166-1 alpha-2) followed by a number (e.g SE-1234, DK-3456, FI-4567).

#### *ErrorResponse*

A json object that contains an error code, a description and its translation.

#### *MoMessage*

Or MO (Mobile Originated). Refers to any SMS message which is sent from a mobile phone. (The message's origin, or beginning, is at the phone).

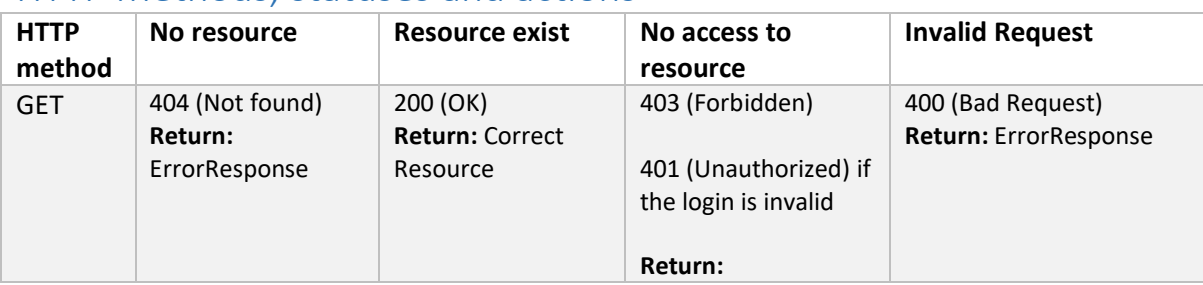

### <span id="page-3-0"></span>HTTP Methods, statuses and actions

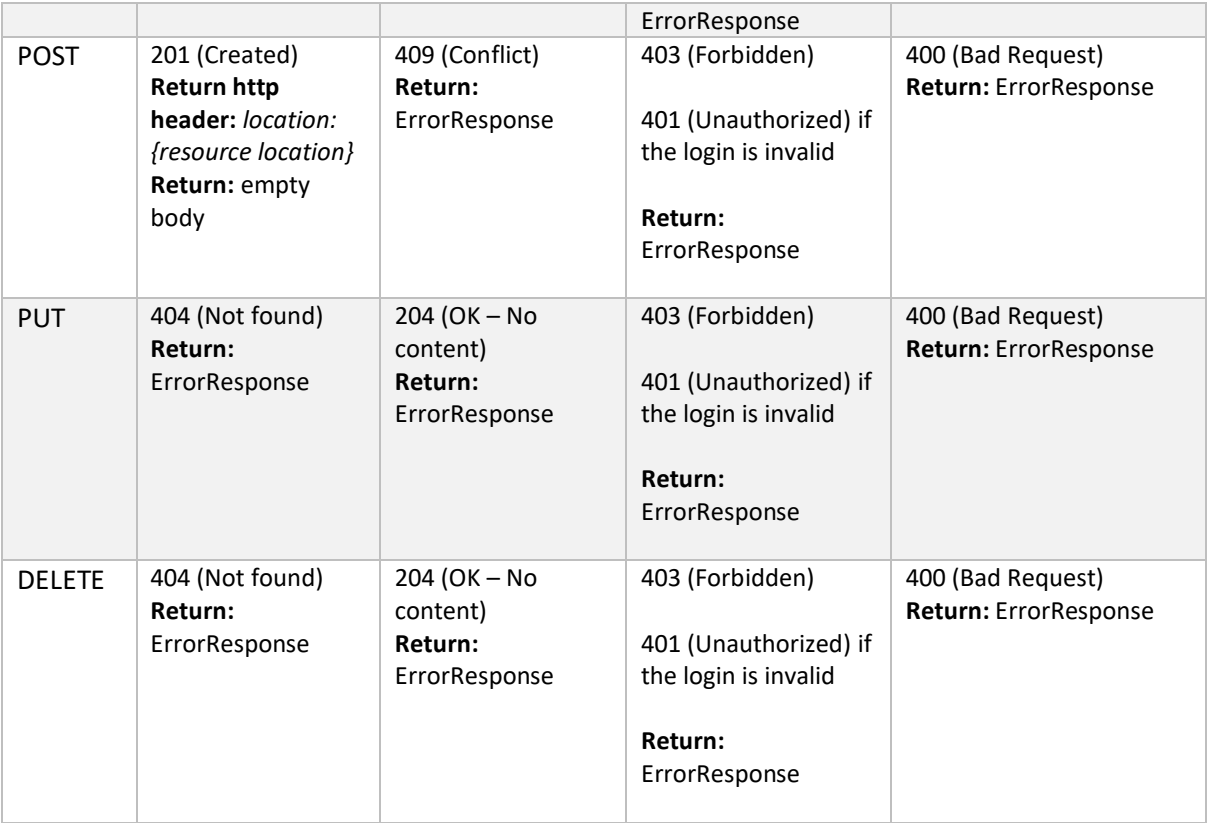

### <span id="page-4-0"></span>Methods

#### <span id="page-4-1"></span>Add a keyword data

Adds a keyword data to the storage by posting a keyword object.

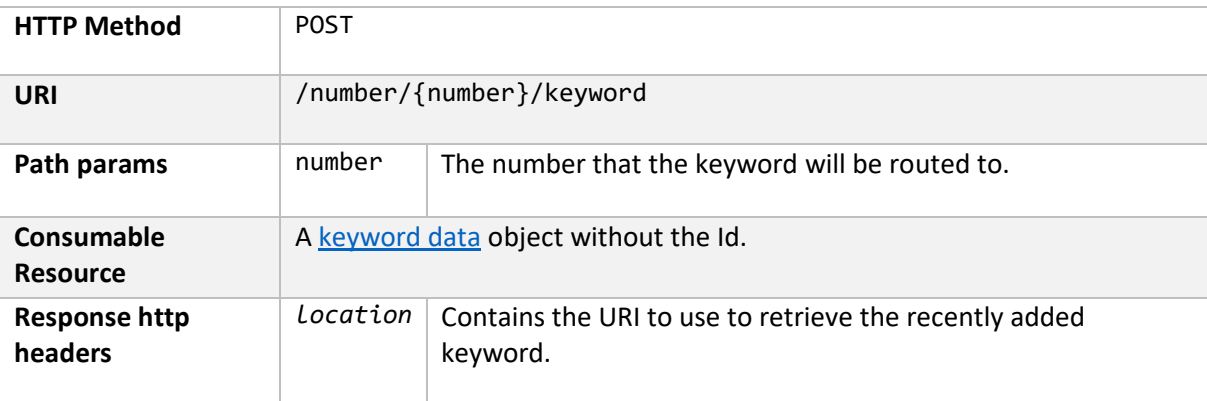

#### <span id="page-4-2"></span>Get keyword data by id

Retrieves a keyword by its Id.

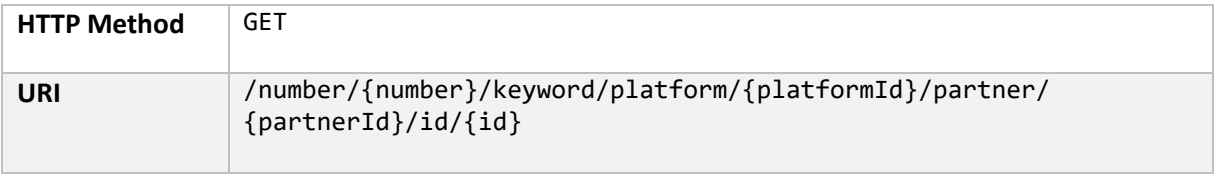

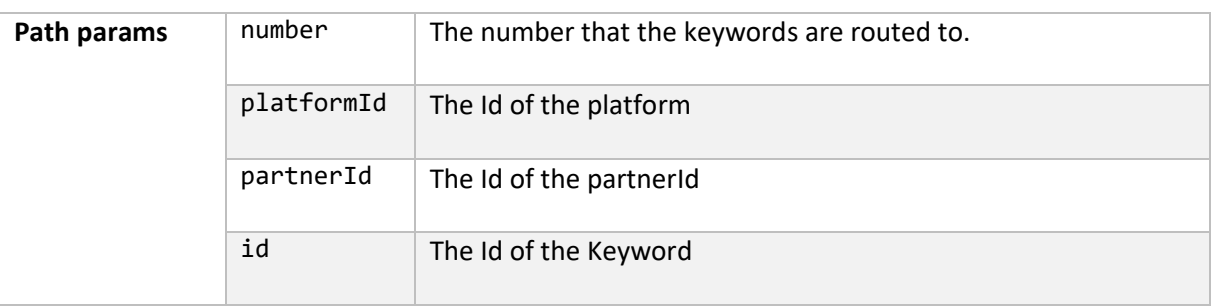

#### <span id="page-5-0"></span>Get keyword data by refId

Retrieves a keyword by its refId.

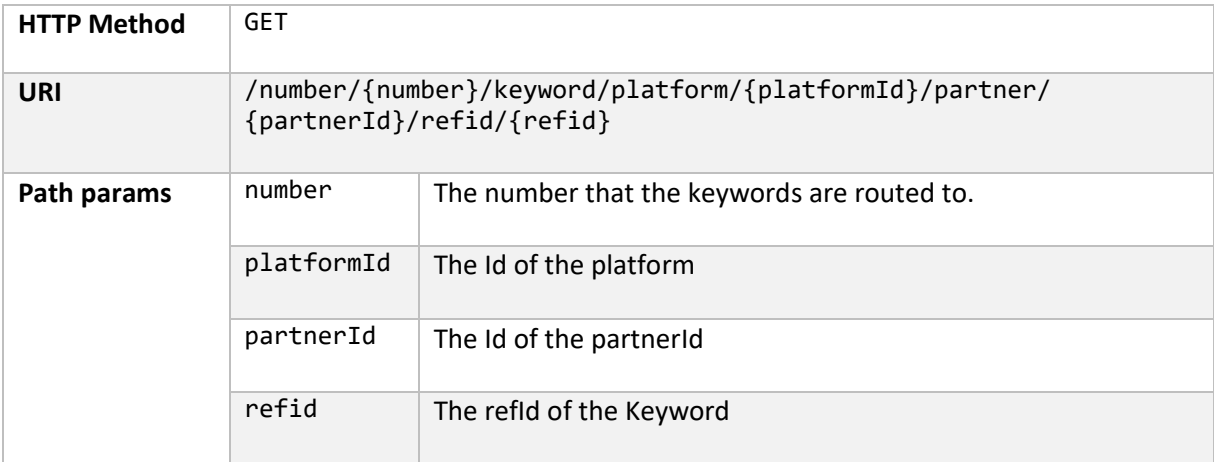

#### <span id="page-5-1"></span>Get keyword by id

Retrieves a keyword by its Id.

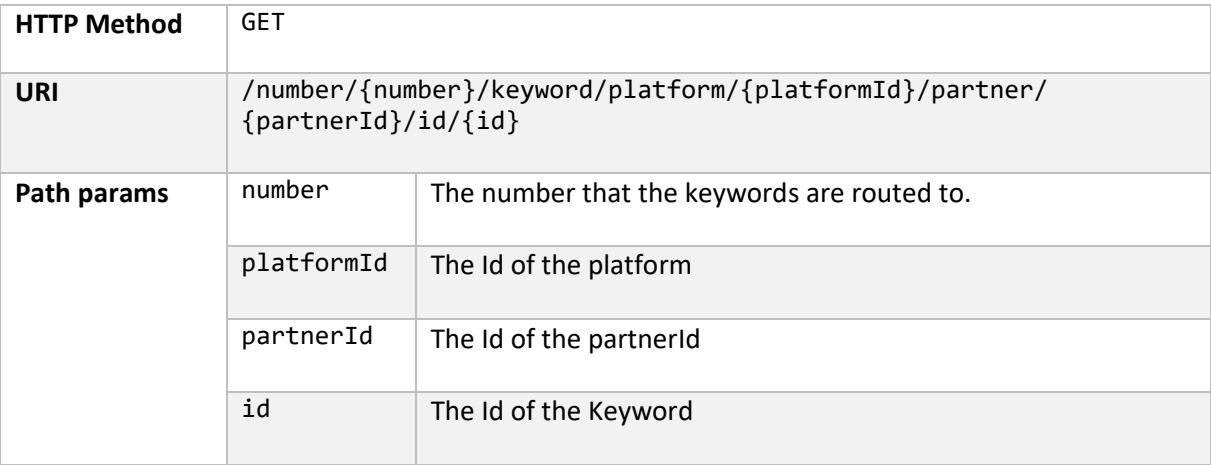

#### <span id="page-5-2"></span>Update a keyword

Update a keyword to the storage by putting a keyword object.

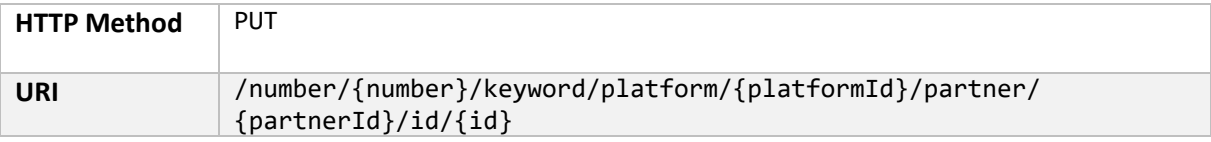

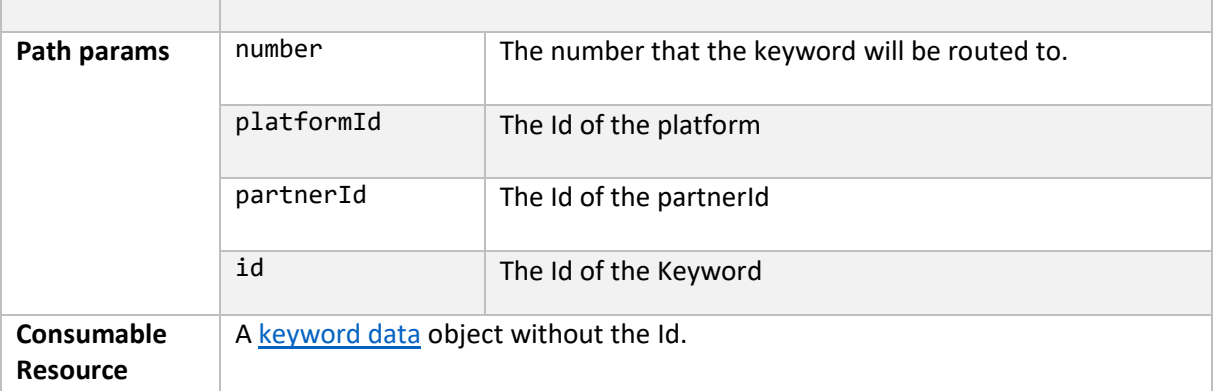

#### <span id="page-6-0"></span>List keywords by number, platformId and partnerId

Gets a list of keywords that are mapped within a certain number and that has a certain platformId and a certain partnerId.

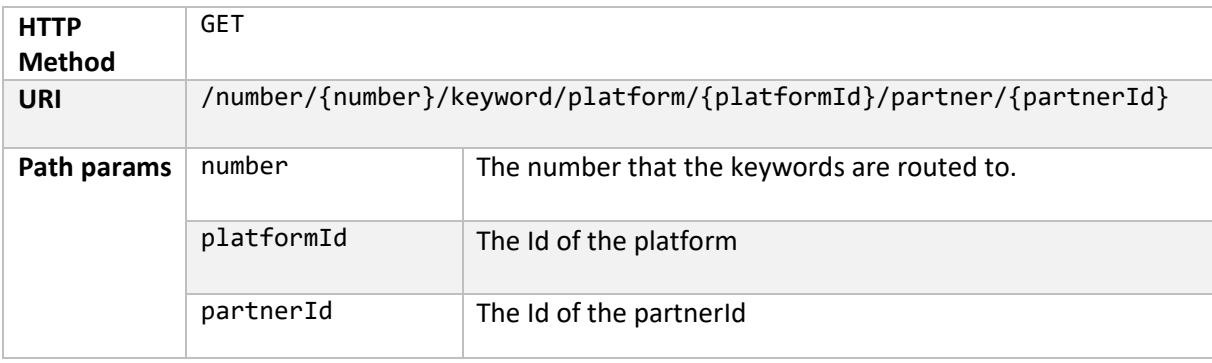

#### <span id="page-6-1"></span>Remove keyword Deletes a keyword from the storage

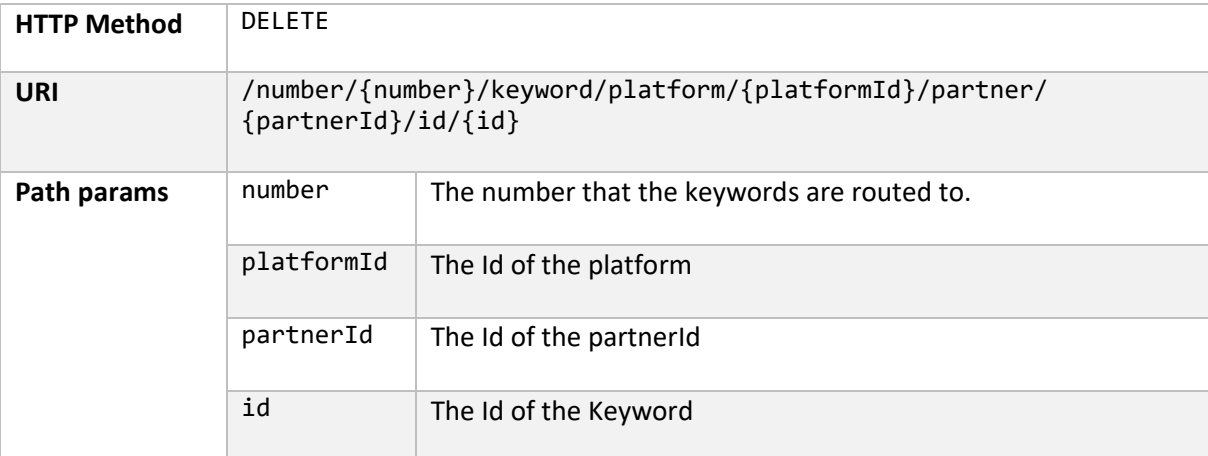

#### <span id="page-6-2"></span>Get keyword availability

Verify if a certain keyword is available or not.

**HTTP Method GET** 

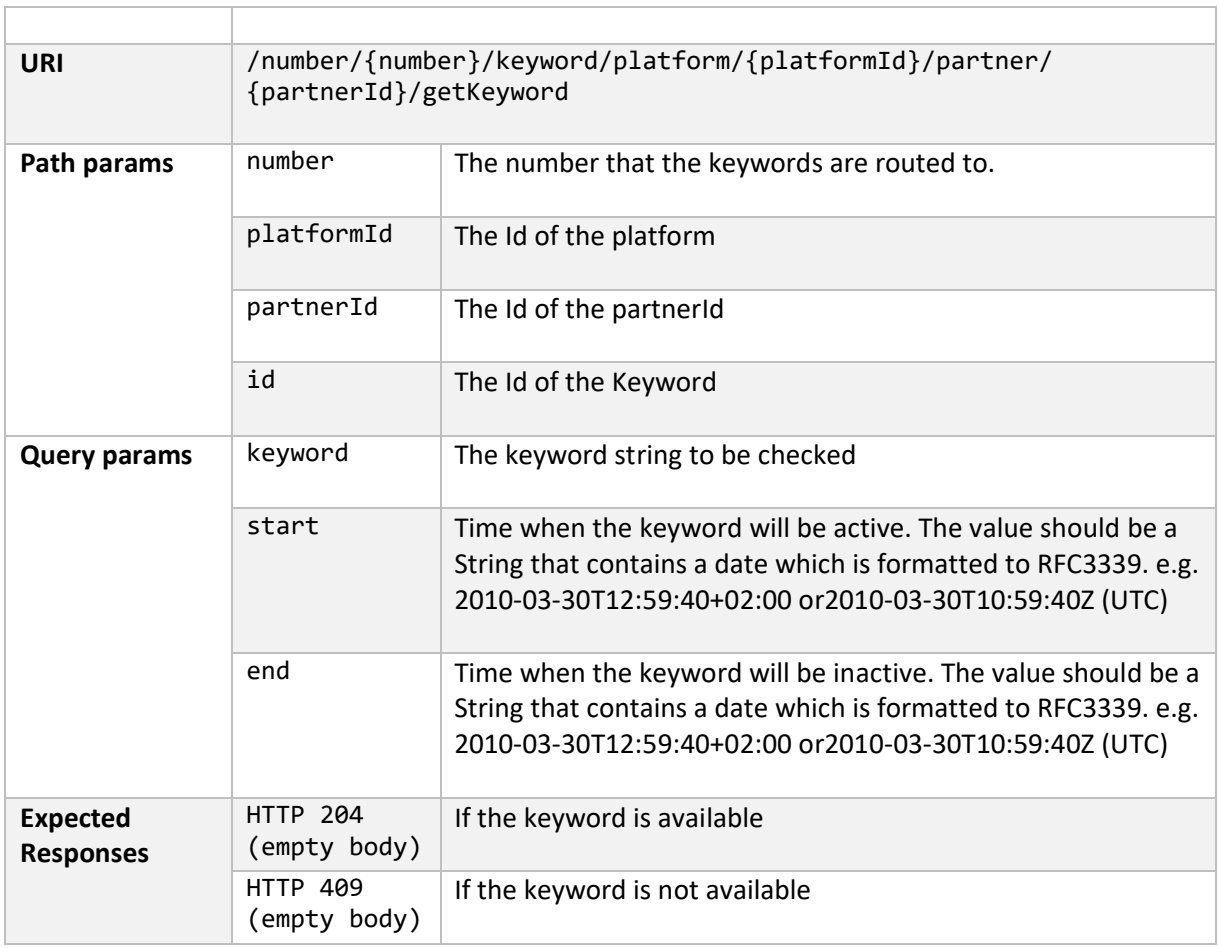

## <span id="page-7-0"></span>Data types

### <span id="page-7-1"></span>Keyword data

The keyword data describes the mapping of a certain keyword.

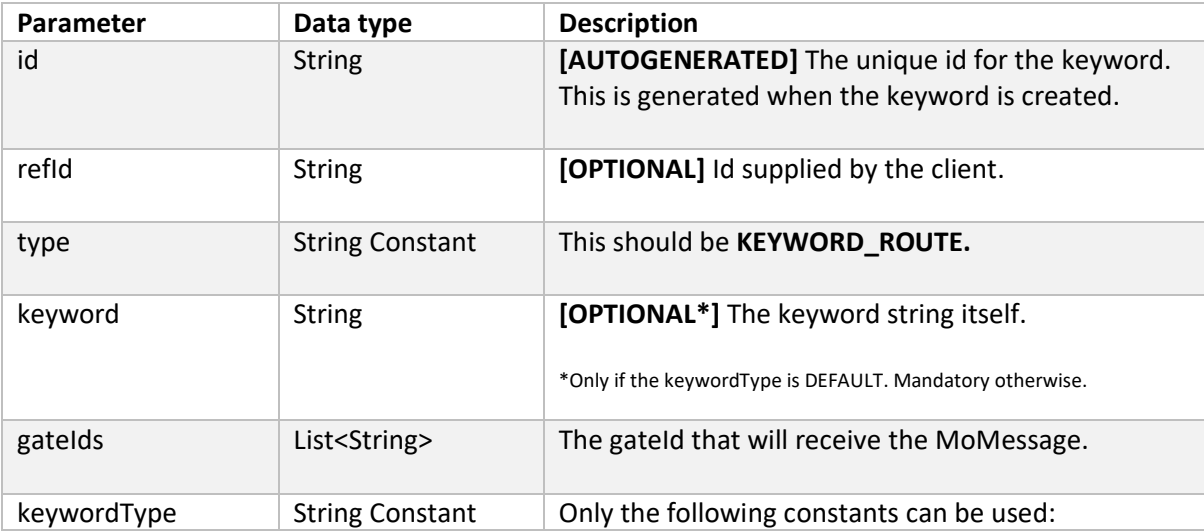

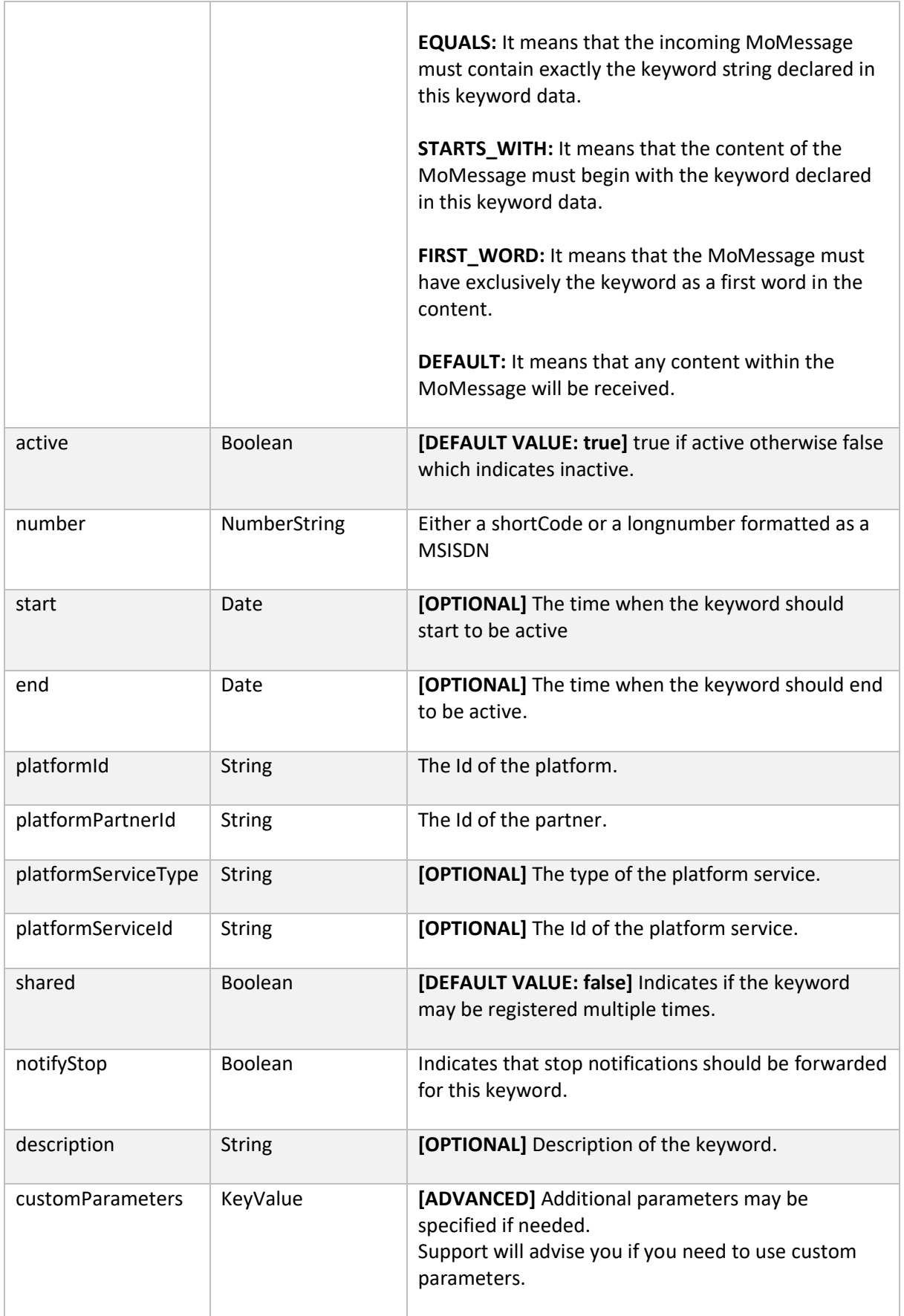

#### **Example:**

Json:

{

"type": "KEYWORD\_ROUTE", "id": "abc123", "refId": "myrefid", "gateIds": [ "xd9Vhy9v" ], "platformId": "MY\_PLATFORM", "platformPartnerId": "MY\_PARTNER", "platformServiceType": "", "platformServiceId": "", "customParameters": {}, "number": "SE-1234", "keyword": "BANAN", "keywordType": "EQUALS", "active": true, "start": "2015-02-17T00:00:00Z",

"shared": false,

"end": "2099-02-17T00:00:00Z",

"description": "Test keyword"

```
}
```
### <span id="page-9-0"></span>Error Codes

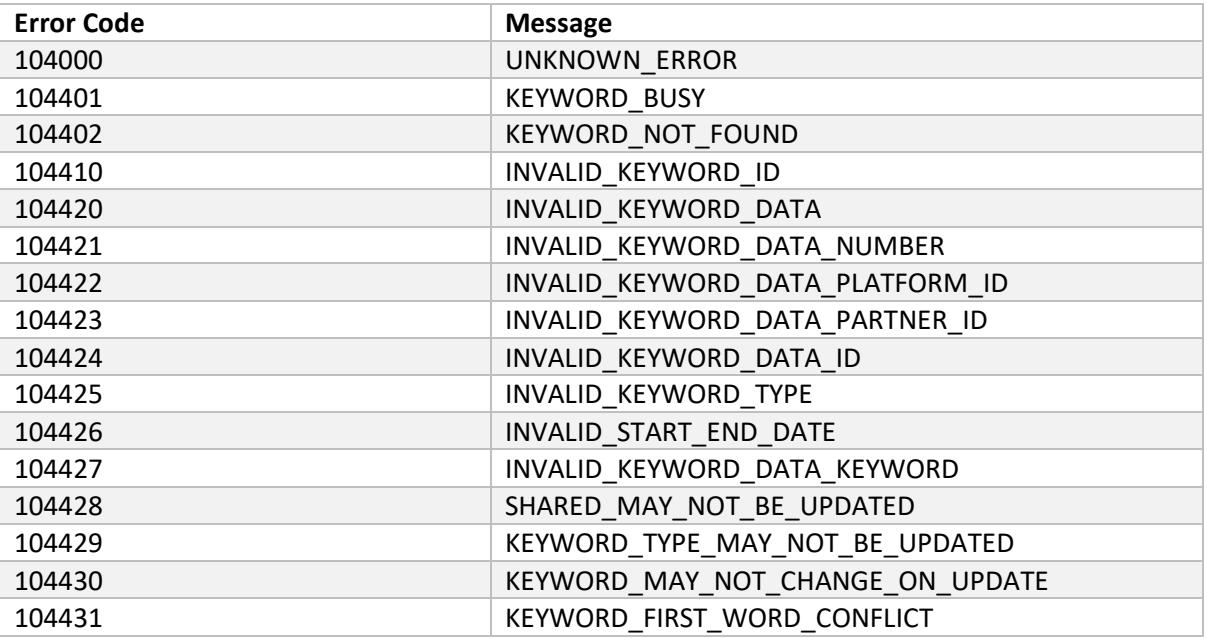

### <span id="page-9-1"></span>Appendix 1

The following hosts are currently used for outgoing messaging.

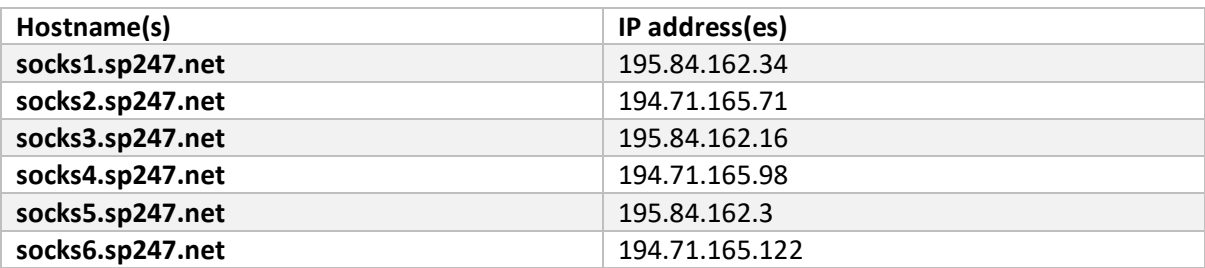

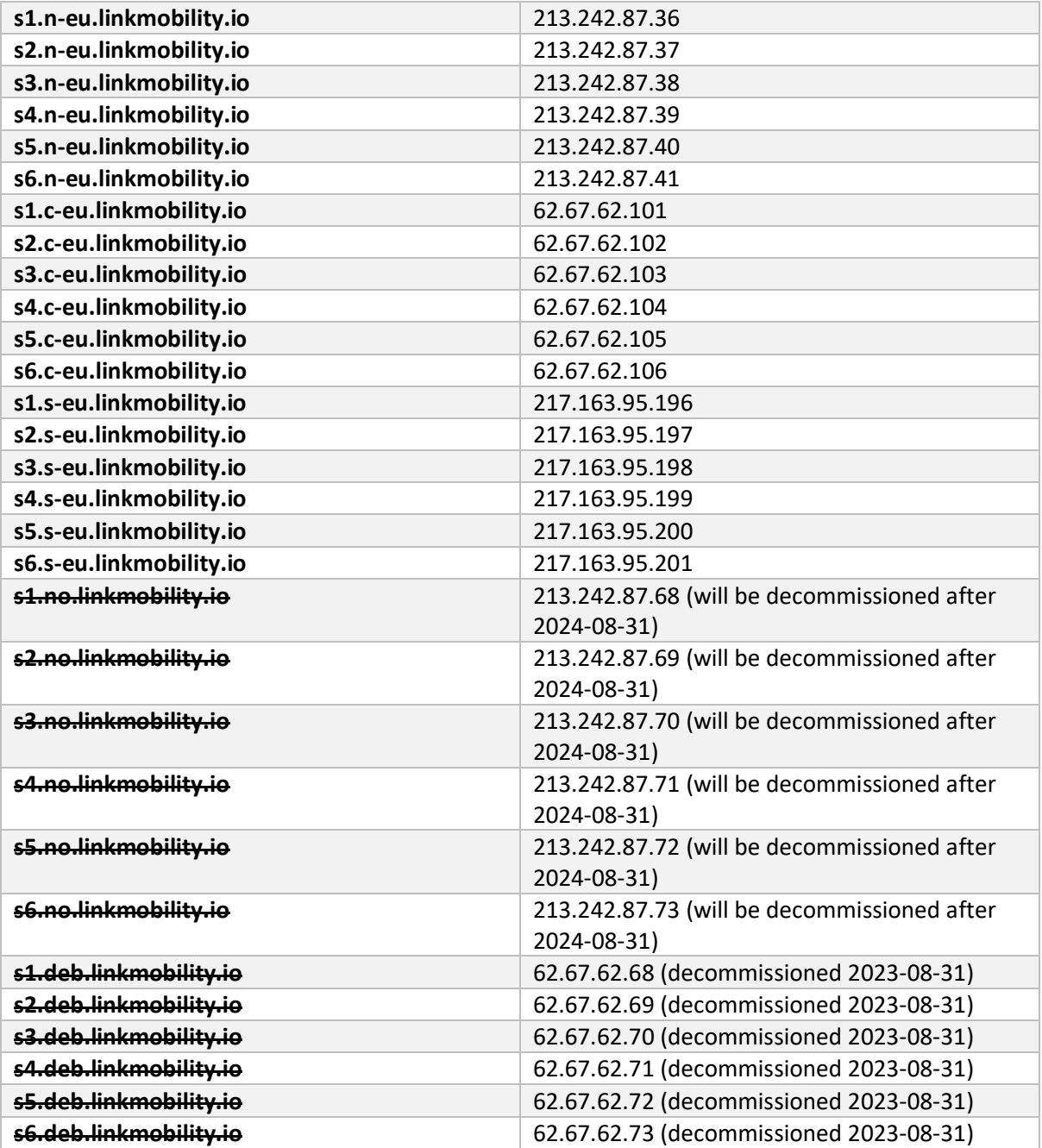

## <span id="page-10-0"></span>Appendix 2

#### <span id="page-10-1"></span>Supported TLS versions

From 2020-11-15 TLS 1.2 or higher will be required for all TLS connections.

Support for TLS 1.0 and 1.1 will be discontinued. Versions 1.0 and 1.1 of TLS are older protocols that have been deprecated and are considered security risks in the Internet community.

LINK strongly recommends using TLS if unencrypted connections are being used today. HTTP

is deprecated as of 2020-09-01 by LINK, and will be removed in the future. Date for HTTP removal is not yet decided.

## <span id="page-11-0"></span>Changelog of this document

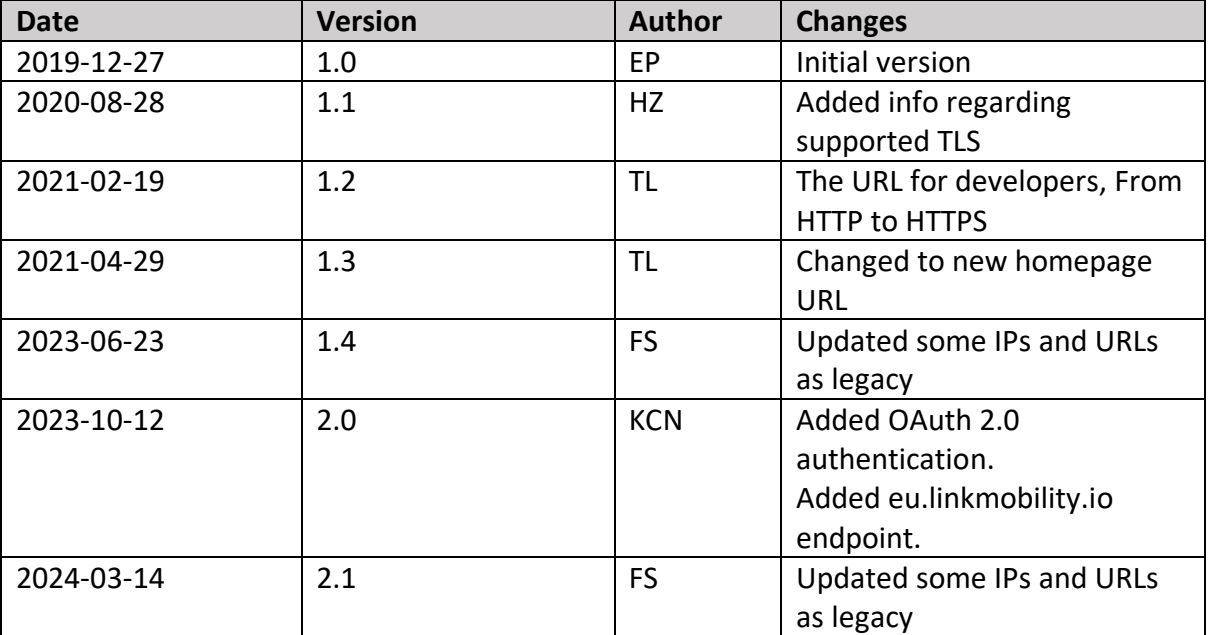